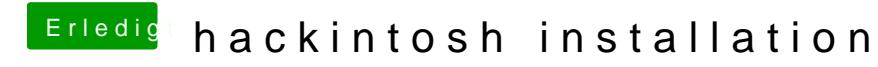

Beitrag von Dr. Ukeman vom 14. Juli 2012, 17:22

hast du den schwarzen Bildschrim auf alles ausgängen? also auch HDMI und